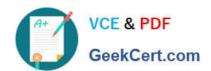

# C2010-657<sup>Q&As</sup>

IBM Tivoli Netcool/OMNIbus V7.4 Implementation

## Pass IBM C2010-657 Exam with 100% Guarantee

Free Download Real Questions & Answers PDF and VCE file from:

https://www.geekcert.com/C2010-657.html

100% Passing Guarantee 100% Money Back Assurance

Following Questions and Answers are all new published by IBM Official Exam Center

- Instant Download After Purchase
- 100% Money Back Guarantee
- 365 Days Free Update
- 800,000+ Satisfied Customers

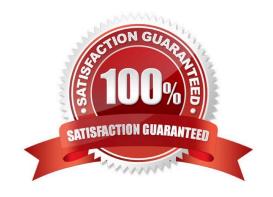

# VCE & PDF GeekCert.com

#### https://www.geekcert.com/C2010-657.html

2021 Latest geekcert C2010-657 PDF and VCE dumps Download

#### **QUESTION 1**

If UNIX authentication is used by a ProcessAgent, which check is made for any incoming connection to be accepted?

- A. The user\\'s shell (in/etc/passwd) must not be/bin/false.
- B. The connection must be made via an SSL port; connections over non-SSL ports are rejected.
- C. The user must be a member of the ncoadmin group (or whatever the -admingroup property is set to).
- D. The host that the connect is coming from must be listed in a host entry in the nco\_routing section of the ProcessAgent\\'sconfiguration file.

Correct Answer: C

#### **QUESTION 2**

An executable tool is created for use through the native desktop. The tool runs a .bat file that performs a ping command on Windows desktops. The tool is created but does not work. What describes the correct technique for diagnosing the problem with this tool?

- A. examine the ObjectServer log file for possible syntax issues in the .bat file
- B. examine the local Windows application log file for possible issues in the .bat file
- C. configure the Redirect errors option in the tool to display any errors in a pop-up window
- D. configure the Redirect messages option in the tool to display any errors in a pop-up window

Correct Answer: C

#### **QUESTION 3**

A company has a pair of primary and backup aggregation ObjectServers AGG\_P and AGG\_B Due to additional probe load, two collection layer ObjectServers need to be deployed. How can the architecture be changed to multi-tiered?

- A. Additional components can be added to the multi-tiered architecture. Create two new collection ObjectServers with twounidirectional collection to aggregation routing gateways.
- B. Additional components can be added to the multi-tiered architecture. Create two new collection ObjectServers with twounidirectional collection to aggregation routing gateways and a bidirectional failover Collection gateway.
- C. All layers of the multi-tiered architecture must be deployed at one time. Create two new aggregation ObjectServers with a bidirectional failover aggregation gateway. Create two new collection ObjectServers with unidirectional collection toaggregation routing gateways.
- D. All layers of the multi-tiered architecture must be deployed at one time. Create two new aggregation ObjectServers with a bidirectional failover aggregation gateway. Create two new collection ObjectServers with unidirectional collection toaggregation routing gateways and a bidirectional failover collection gateway.

Correct Answer: A

# https://www.geekcert.com/C2010-657.html

2021 Latest geekcert C2010-657 PDF and VCE dumps Download

#### **QUESTION 4**

An engineer wants to disallow filter and view selection in an Active Event List (AEL) per user. Where is this limitation applied?

- A. Edit > Preferences, in the Active Event List applet
- B. User and Groups > Manage User, modifying settings
- C. Settings > User Preferences for IBM Tivoli Netcool/OMNIbus WebGUI
- D. It cannot be done with the current version of IBM Tivoli Netcool/OMNIbus WebGUI.

Correct Answer: C

#### **QUESTION 5**

What is the default URL when logging in to a newly installed WebGUI on 10.1.1.10?

- A. http://10.1.1.10:16310/
- B. http://10.l1.10/ibm/console
- C. http://10.1.1.10:16310/ibm/console
- D. https://10.1.1.10:16310/ibm/console

Correct Answer: C

C2010-657 PDF Dumps

C2010-657 Study Guide

C2010-657 Braindumps

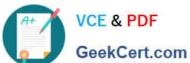

To Read the Whole Q&As, please purchase the Complete Version from Our website.

# Try our product!

100% Guaranteed Success

100% Money Back Guarantee

365 Days Free Update

Instant Download After Purchase

24x7 Customer Support

Average 99.9% Success Rate

More than 800,000 Satisfied Customers Worldwide

Multi-Platform capabilities - Windows, Mac, Android, iPhone, iPod, iPad, Kindle

We provide exam PDF and VCE of Cisco, Microsoft, IBM, CompTIA, Oracle and other IT Certifications. You can view Vendor list of All Certification Exams offered:

https://www.geekcert.com/allproducts

### **Need Help**

Please provide as much detail as possible so we can best assist you. To update a previously submitted ticket:

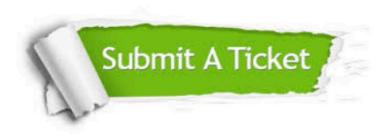

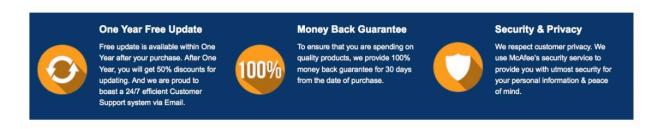

Any charges made through this site will appear as Global Simulators Limited. All trademarks are the property of their respective owners. Copyright © geekcert, All Rights Reserved.